## Colegio<sup>r</sup><br>ROMERA

## Tareas en Classroom

Cómo puedes enviar un archivo, foto, etc. a tu profesor y/o contestar un documento que te enviaron de tarea.

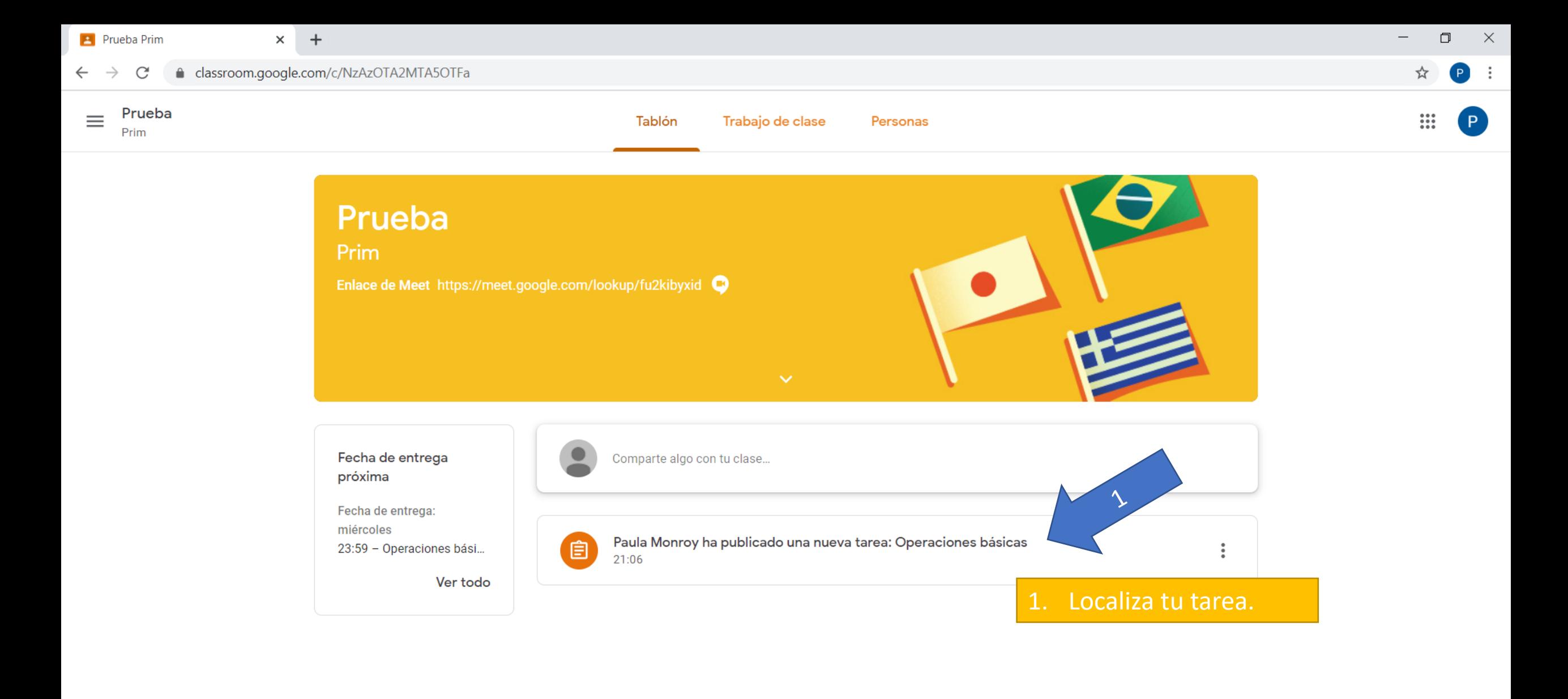

Ø

 $\bullet$ 

 $w$ 

 $\Omega$ 

**SF** 

 $x -$ 

**P** 

 $\varphi$  Escribe aquí para buscar H

Ħ

ы

G

**GR** 

 $\circ$ 

 $\circledcirc$ 

 $\circledR$ 

**IF** 

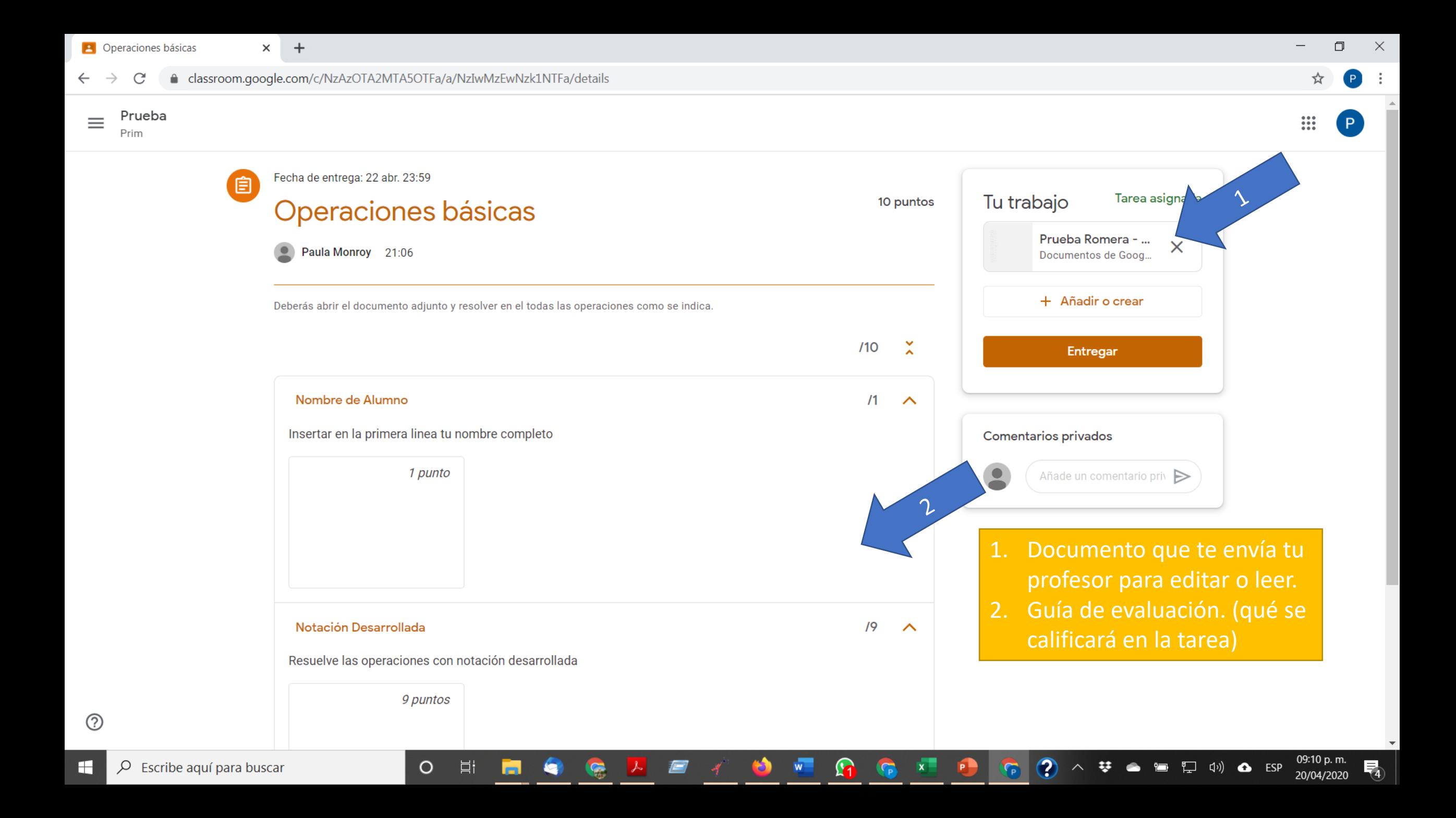

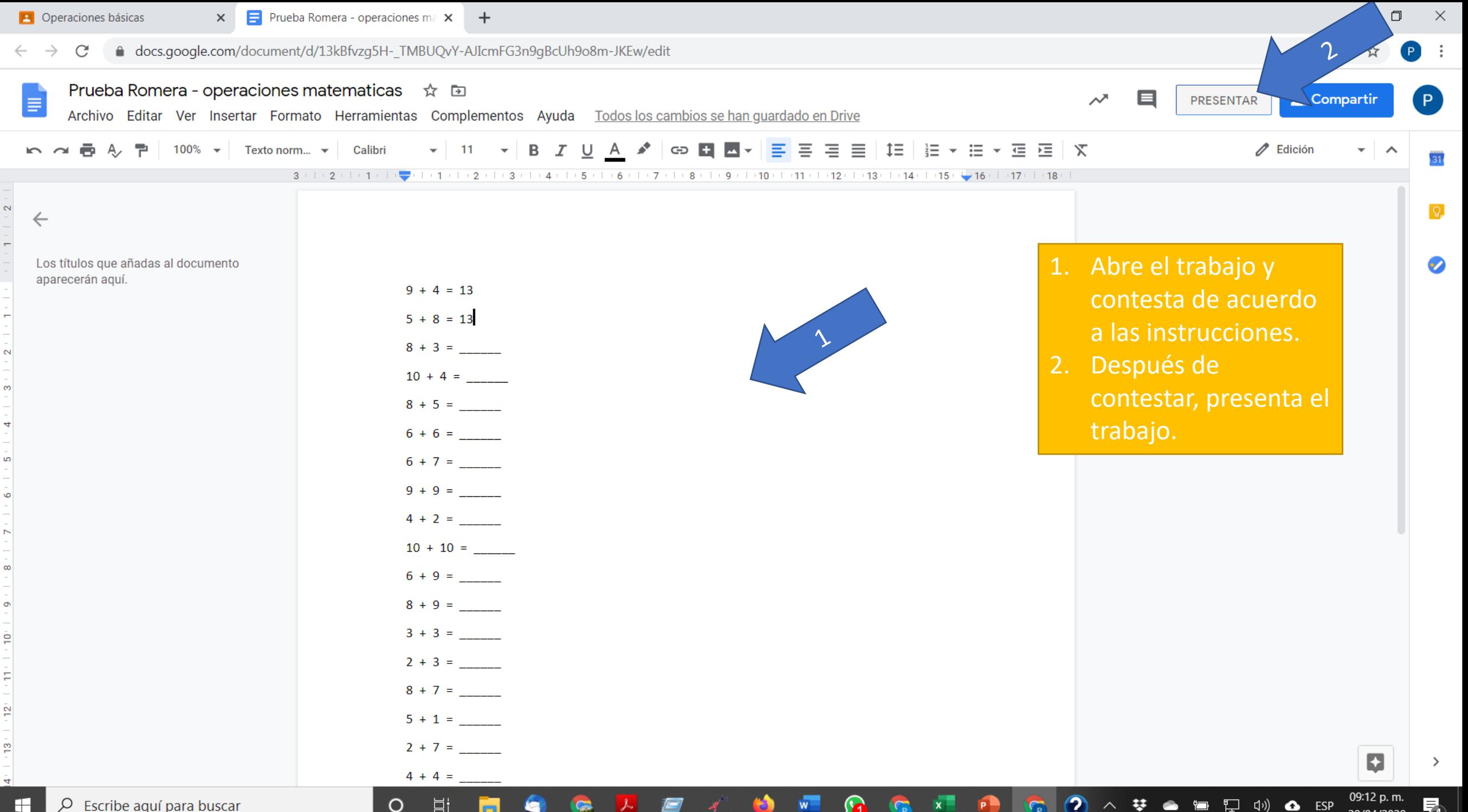

 $\overline{Q}$  Escribe aguí para buscar

帚 20/04/2020

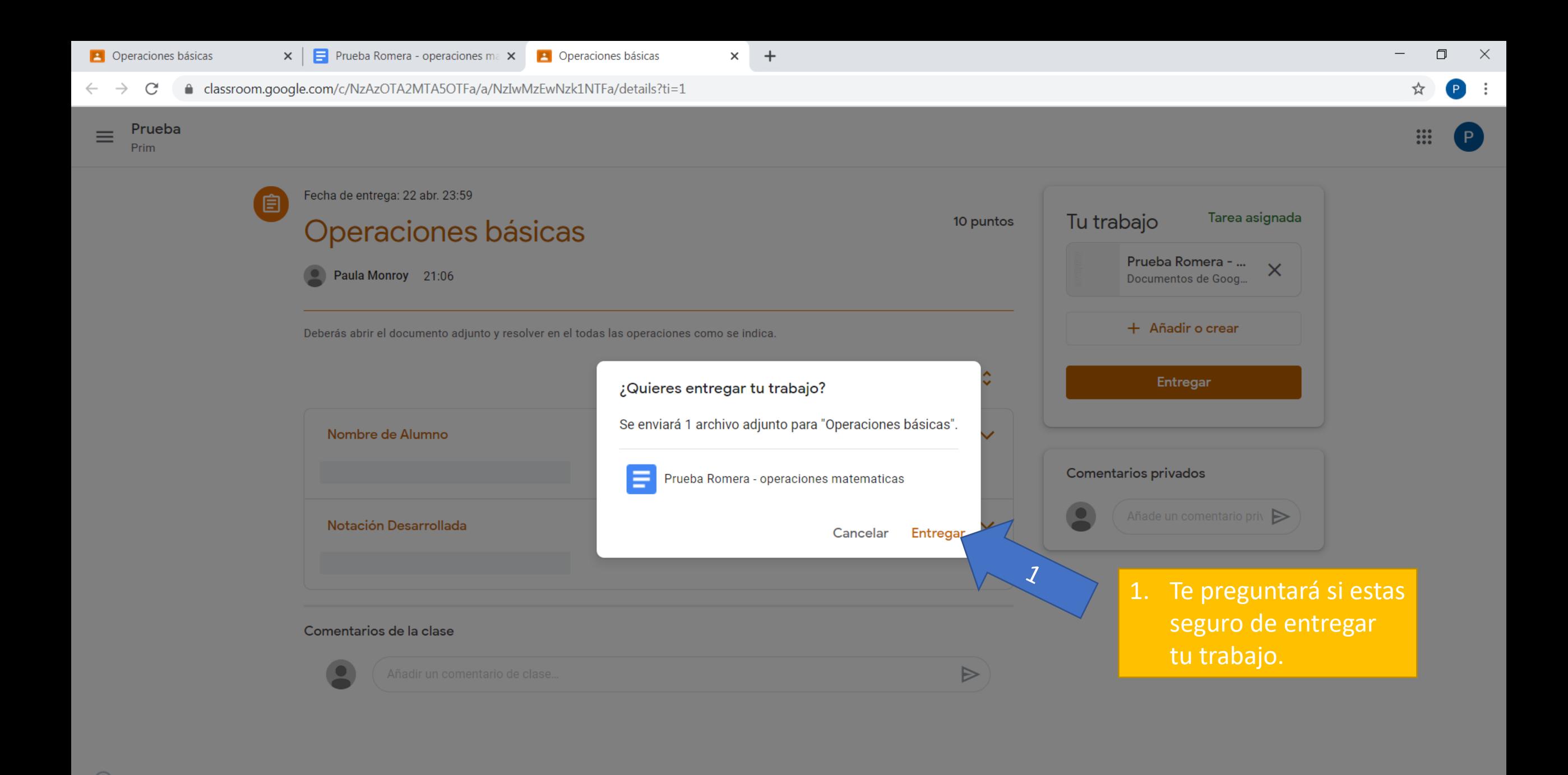

Ø

Ð

 $W$ 

09:13 p.m.

20/04/2020

 $\Box$   $\Box$   $\Diamond$  ESP

梦画

【

Ħ

O

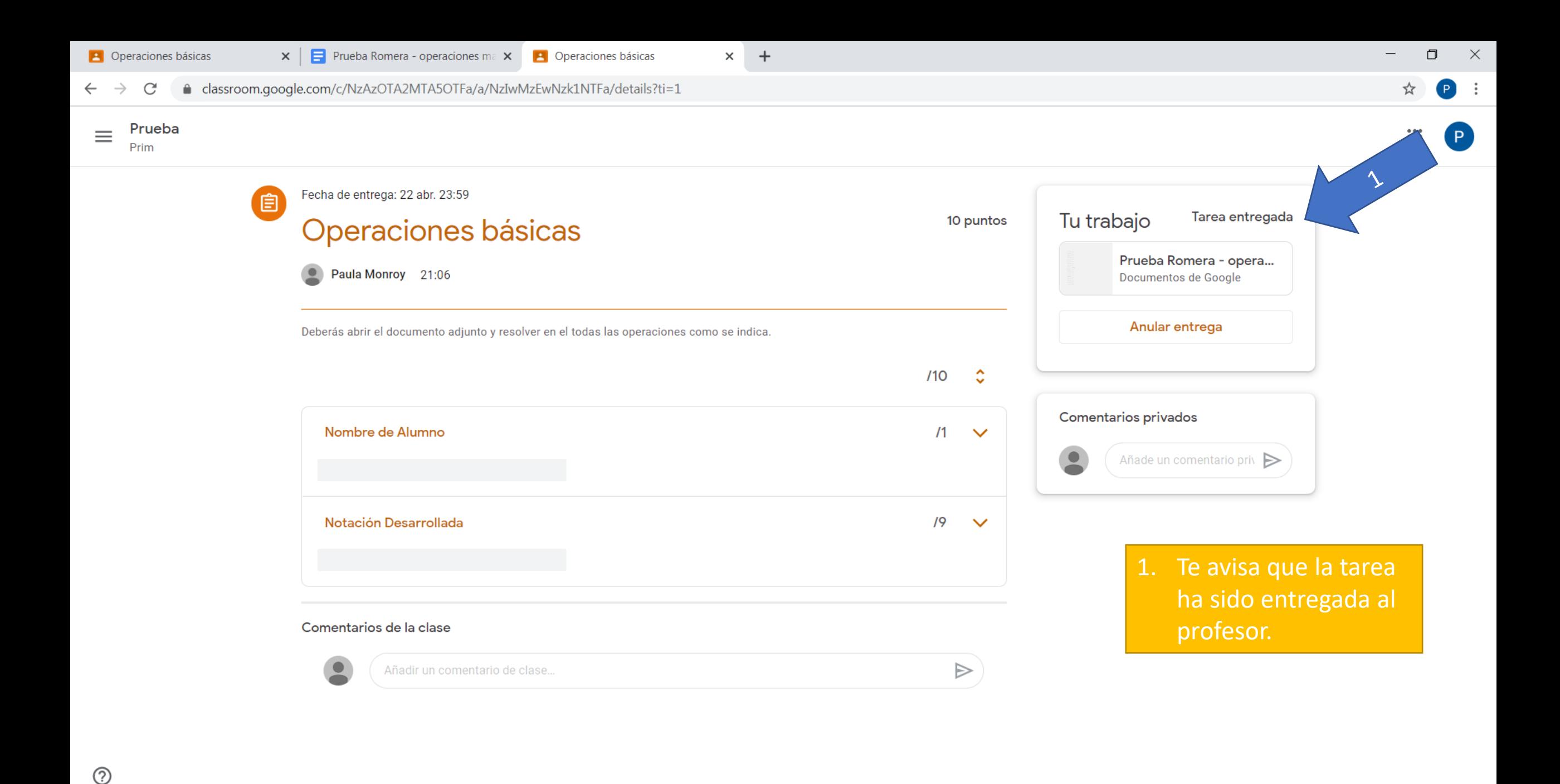

**P** 

æ.

 $W$ 

Ħ

O

 $\circledR$ 

**梦 ● 恒 是 (1) △ ESP** 

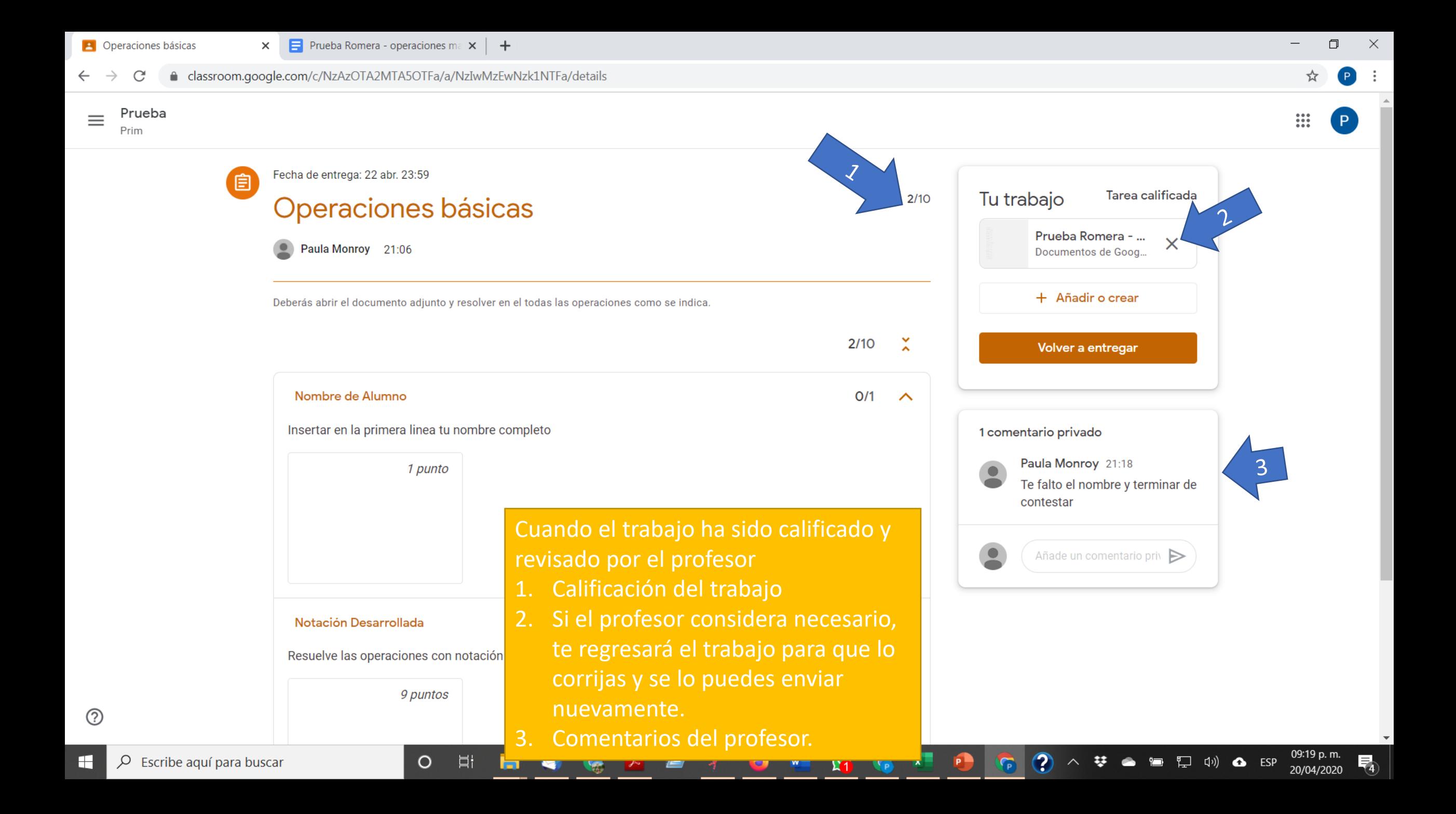

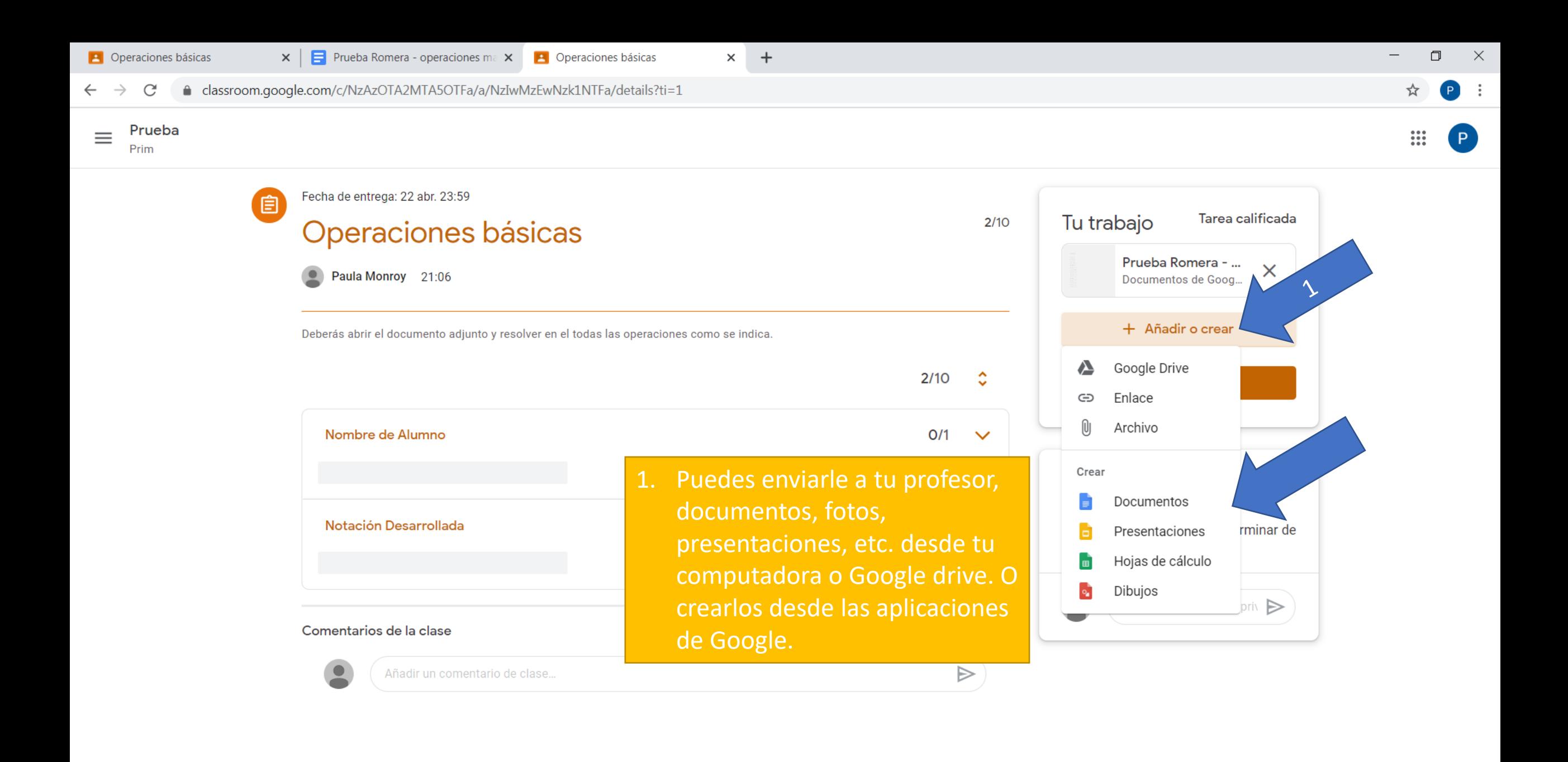

**P** 

æ.

 $W^-$ 

 $\varphi$  Escribe aquí para buscar H

Ħ

O

 $\circledcirc$ 

 $\frac{11}{2}$ 

【